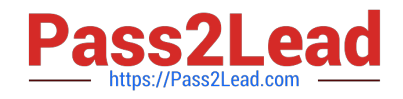

# **1Z0-100Q&As**

Oracle Linux 5 and 6 System Administration

# **Pass Oracle 1Z0-100 Exam with 100% Guarantee**

Free Download Real Questions & Answers **PDF** and **VCE** file from:

**https://www.pass2lead.com/1z0-100.html**

100% Passing Guarantee 100% Money Back Assurance

Following Questions and Answers are all new published by Oracle Official Exam Center

**C** Instant Download After Purchase

- **83 100% Money Back Guarantee**
- 365 Days Free Update
- 800,000+ Satisfied Customers

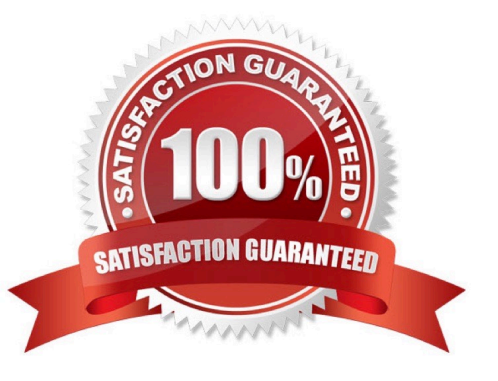

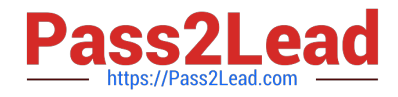

## **QUESTION 1**

Examine the command on its output:

[root@FAROUT ~] # modprobe –v nfs

Insmod /lib/modules/2.6.39-100.0.12.e16uek.x86\_64/kernel/fs/nfs\_common/nfs\_acl.ko insmod /lob/ modules/2.6.39100.0.12.e16uek.x86\_64/kernel/net/sunrpc/auth\_gss/auth\_rpcgss.ko Insmod /lib/modules/2.6.39-100.0.12.e16uek.x86\_64/kernel/fs/fscache/fscache/ko

Insmod /lib/modules/2.6.39-100.0.12.e16uek.x86\_64/kernel/fs/locked.ko Insmod /lib/modules/2.6.39-100.0.12.e16uek.x86\_64/kernel/fs/nfs/nfs.ko

Which two statements are true about the modprobe command?

A. It will load the nfs module if all the modules upon which it depends have been loaded.

B. It displays the dependency resolution for the nfs module and loads all the modules upon which nfs depends before loading the nfs module.

C. It verifies that the nfs module and all other modules that depend on the nfs module are installed.

D. It displays the dependency resolution that would occur if the nfs module were to be loaded using modprobe nfs.

E. It only loads the nfs module if all the modules upon which it depends have not been loaded yet.

Correct Answer: A

Reference: http://redhat.activeventure.com/8/customizationguide/ch-kernel-modules.html (kernel module utilities)

#### **QUESTION 2**

Examine the command and output shown:

bash-4.1# 1s 1s: error while loading shared libraries: libselinux.so.1: cannot open shared object file: No such file or directory

No files have been deleted from your system and you want to determine the cause of the error.

Which two commands or utilities can help the root user diagnose this problem?

A. ldd

- B. dmesg
- C. grep libselinux.so.1 /var/log/dmesg
- D. strace

E. grep libselinux.so.1 /var/log/message

Correct Answer: AD

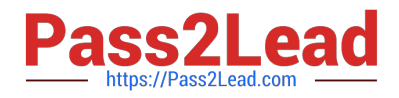

Explanation:

To diagnose the problem, use the following commands:

ldd /usr/bin/ls and ldd /cat

strace -o /tmp/ls.strace -f su - root -c ls Reference: http://www.experts-exchange.com/OS/Unix/Q\_25150132.html

## **QUESTION 3**

Examine the channel specification in the /etc/yum.repos.d/public-yum-016.repo file:

# head -6 /etc/yum.repos.d/public-yum-016.repo [016\_latest] Name=Oracle Linux \$releasever Latest (\$basearch) Baseurl=http://public-yum.oracle.com/repo/oracleLinux/OL6/latest/\$basearch/ Gpgkey=http://publicyum.oracle.com/RPM-CPG-KEY-oracle-o16 Gpgcheck=1 Enabled=0

What is the effect of the enabled=0 setting?

- A. This channel is disabled and cannot be used by YUM at all.
- B. This channel will not be used by YUM when searching for packages.

C. By default, YUM will not use this channel but this can be overridden on the command line.

D. This channel will not be used by YUM when it searches for packages, but YUM will check if updates exist for packages already installed from this channel.

Correct Answer: B

Disable YUM Repo (Repository) Disable YUM Repo Edit repo file on /etc/yum.repos.d/ as root and change enabled to 0 ## Change enabled=1 ## To enabled=0

# **QUESTION 4**

The user smith, whose primary group is smith, wants to create a file in his home directory, which belongs to the group apps.

Which two statements are correct?

A. SGID should be set on smith\\'s home directory to let smith create files that belong to a group that is not his primary group.

B. The user smith can create a file that belongs to the apps group, only If his private group is the apps group as per /etc/group.

C. The user smith can use the newgrp command to change the primary group to apps, only if smith is listed in /etc/group as a member of the apps group.

D. The user smith can use the newgrp command to change the primary group to apps, but a password is required if smith is not listed in /etc/group as a member of the apps group.

Correct Answer: CD

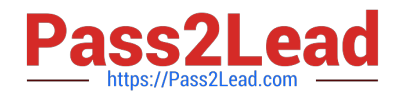

# **QUESTION 5**

Examine the UserDir directives in this extract from /etc/httpd/conf/httpd.conf:

UserDir enabled user1 UserDir disabled user1 UserDir public\_html

The web server URL is http://host01.

A website server URL is http://host01.

A user attempts to access user1\\'s webpages using this URL:

httpd:/host01/~user1

Which statement describes the outcome?

A. The occurrence user1 in the list of disabled users causes an access denied error to the website contained in user1\\'1 public html subdirecroty, overriding the enabled directive.

B. The occurrence of user1 in the list of enabled users allows access to the website contained in user1\\'s public\_html subdirectory, overriding the disabled directive.

C. The configuration produces an error upon web server startup, because the enabled and disabled directive conflict.

D. Access is guaranteed because the UserDir public\_html directive applies default access to all local users on the system, overriding the enabled of disabled directive.

Correct Answer: B

[1Z0-100 PDF Dumps](https://www.pass2lead.com/1z0-100.html) [1Z0-100 Exam Questions](https://www.pass2lead.com/1z0-100.html) [1Z0-100 Braindumps](https://www.pass2lead.com/1z0-100.html)